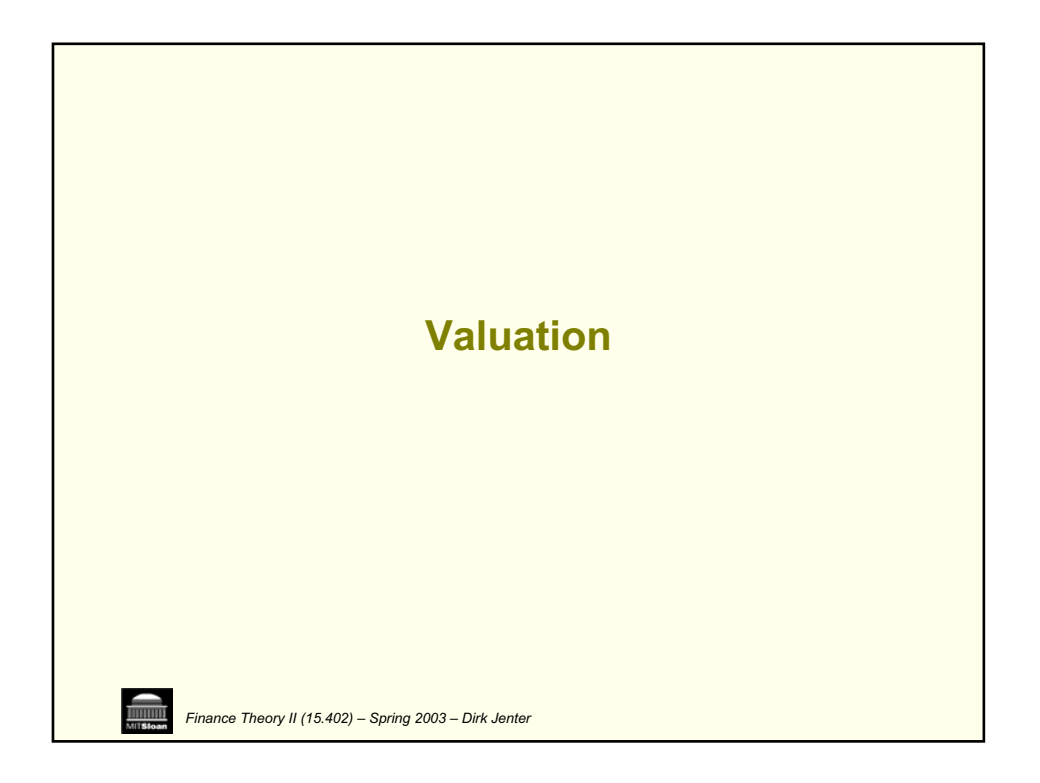

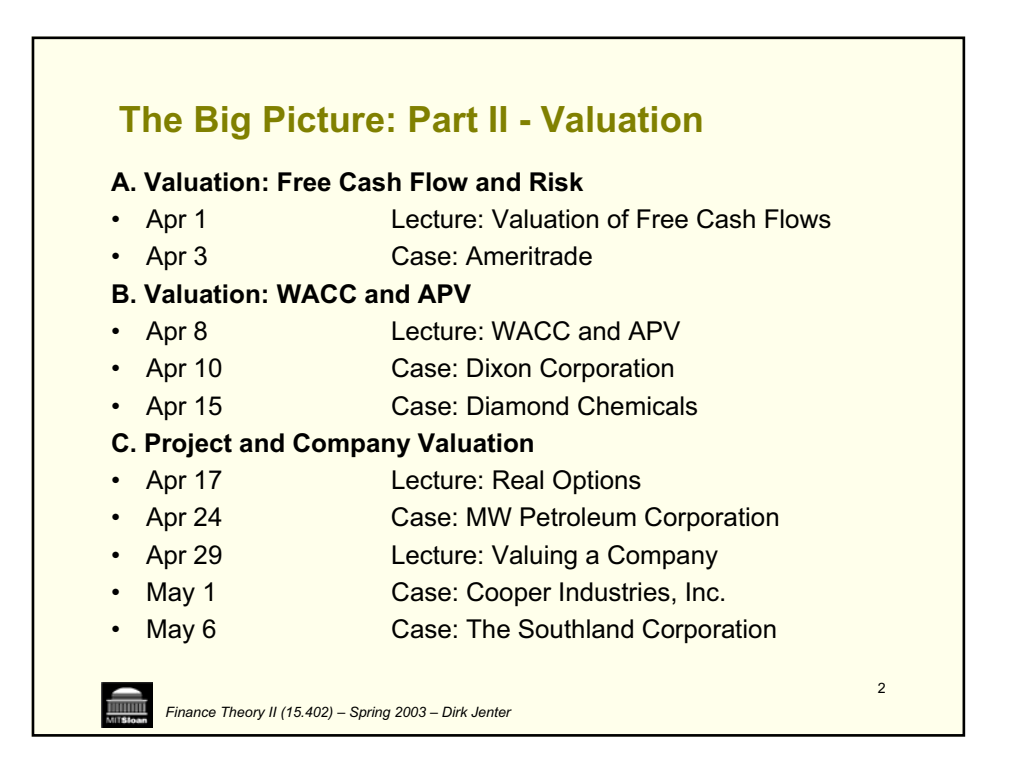

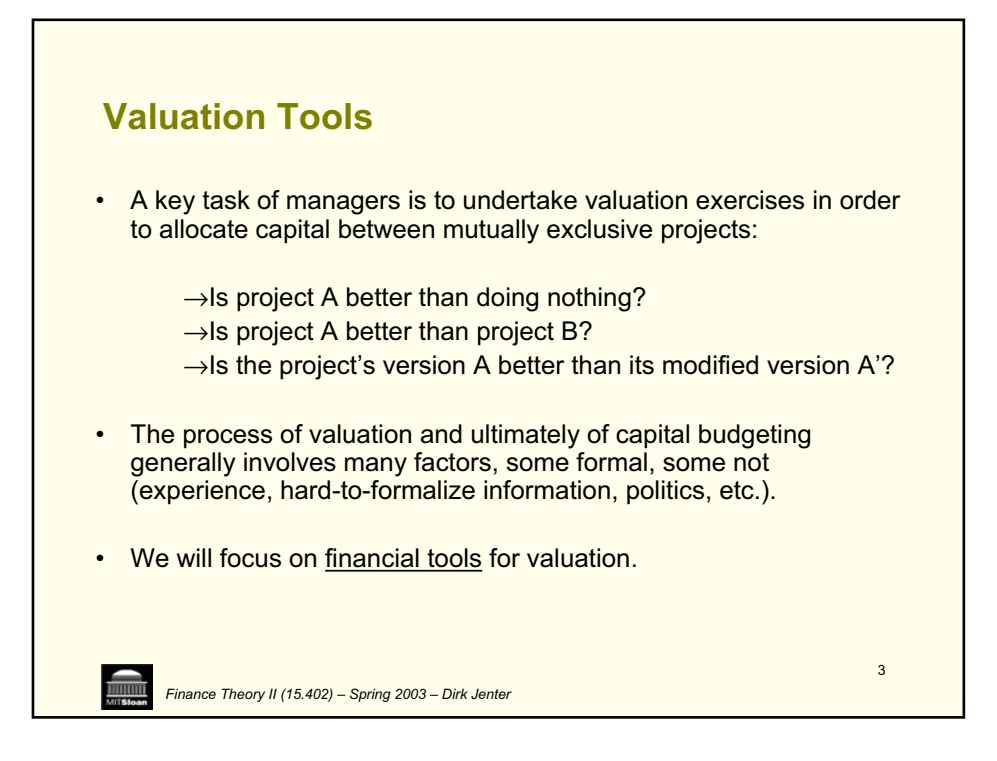

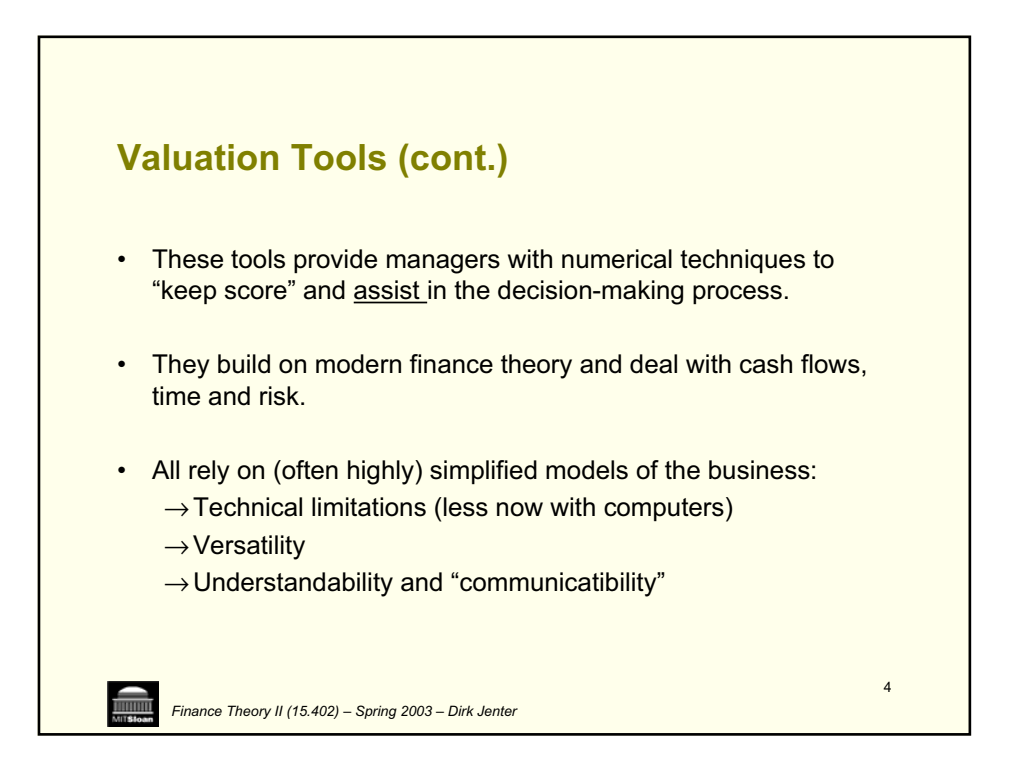

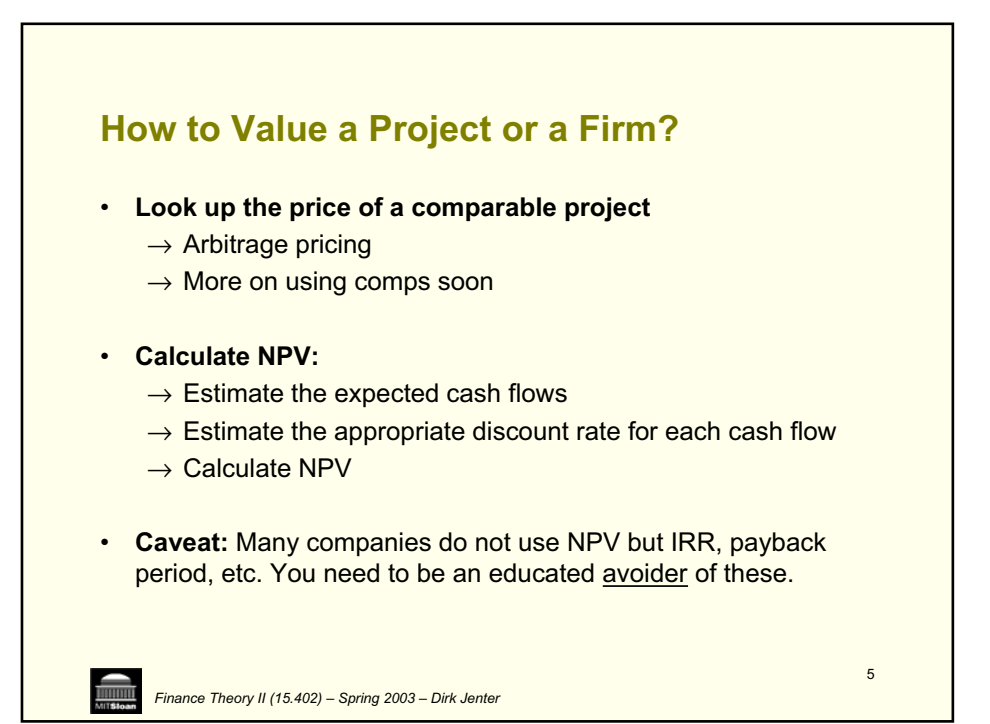

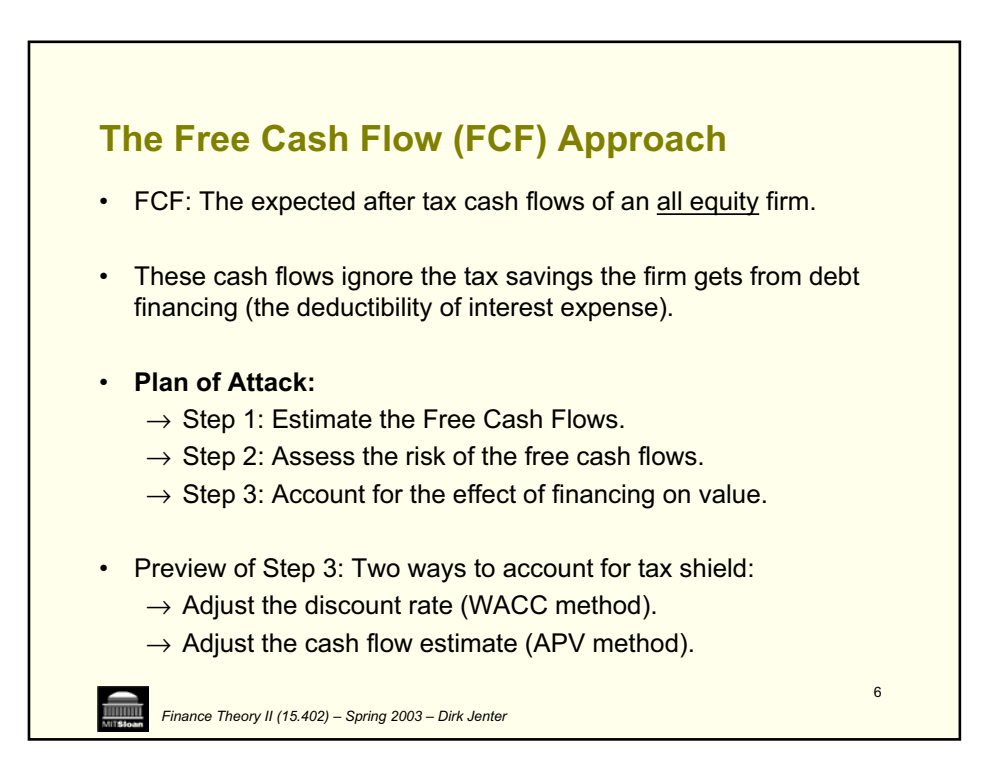

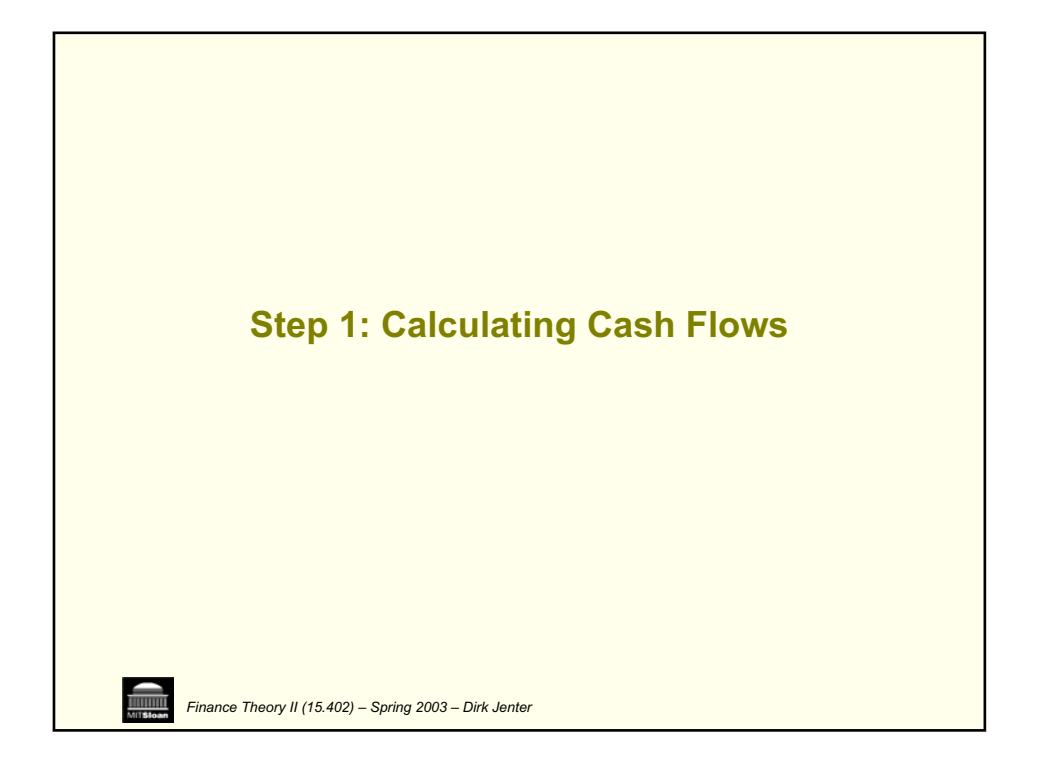

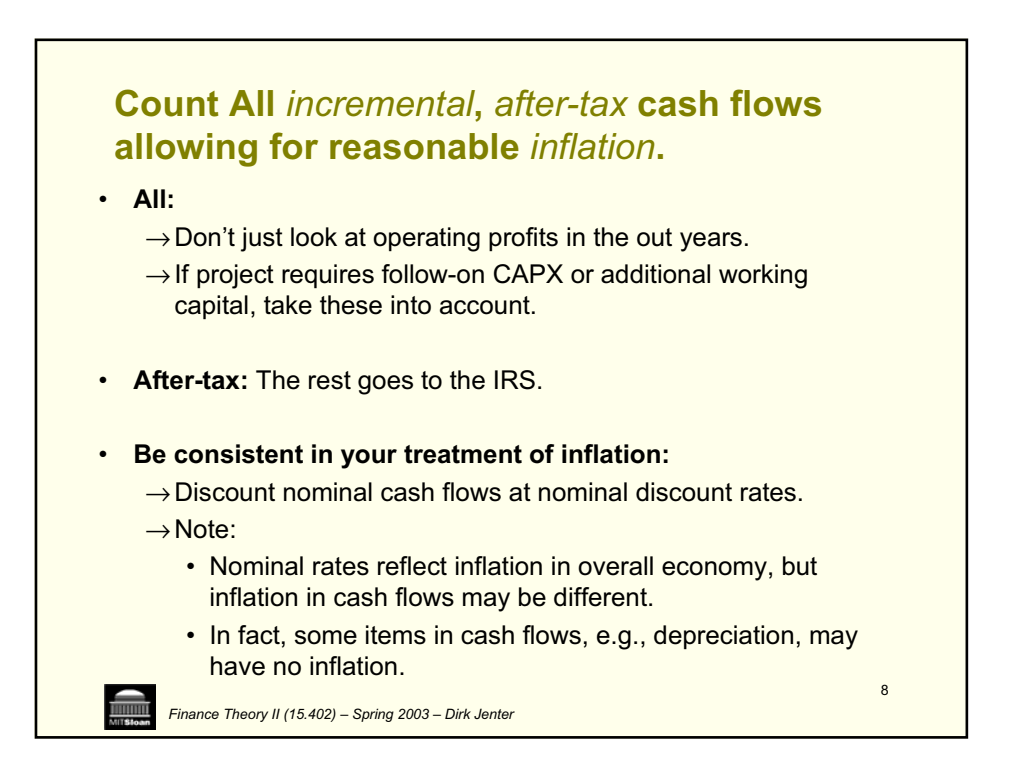

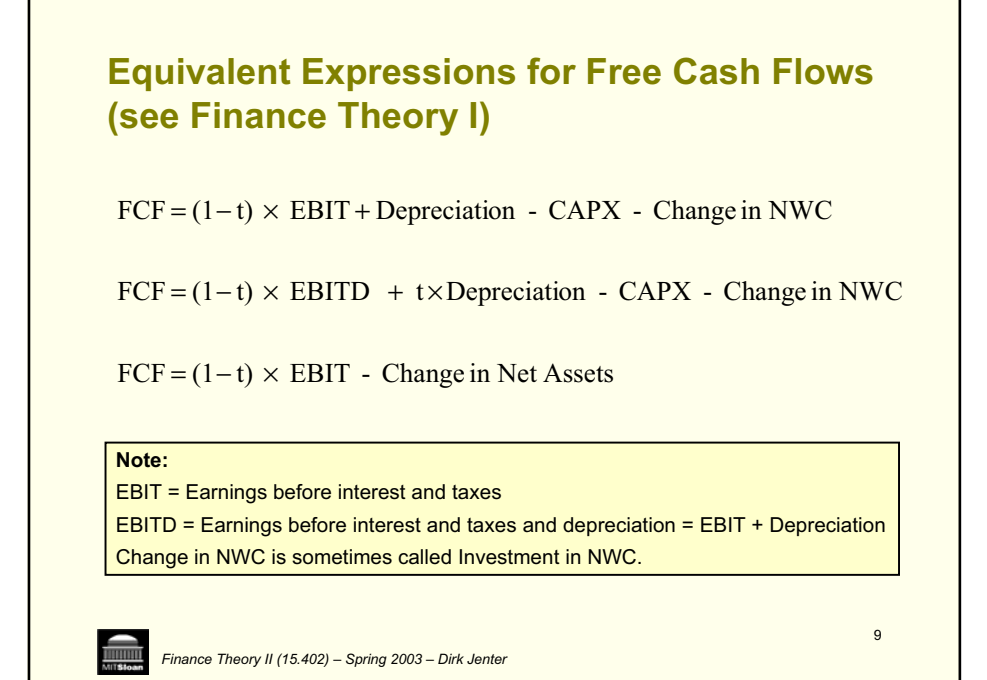

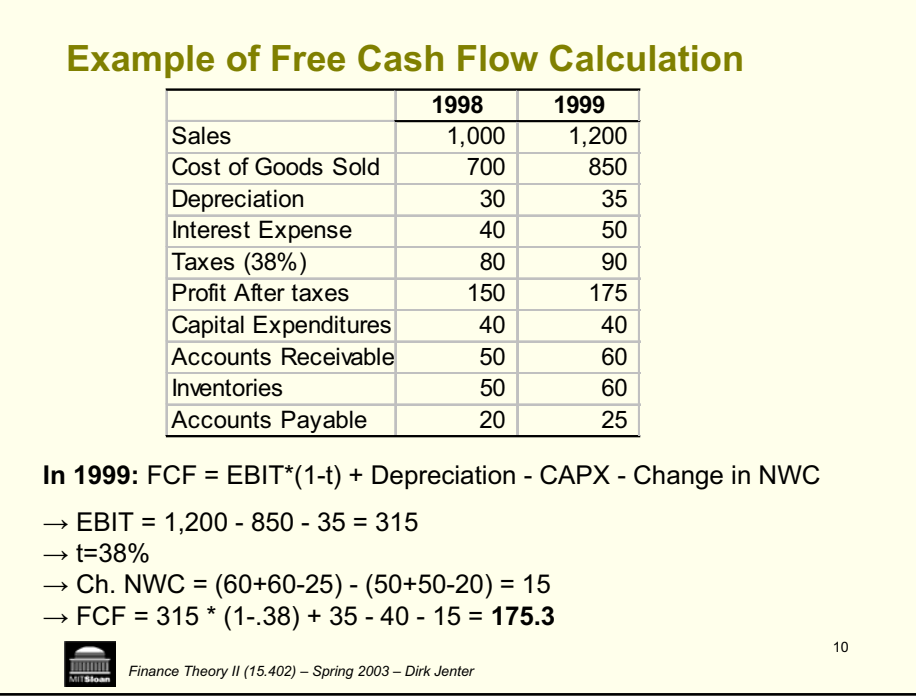

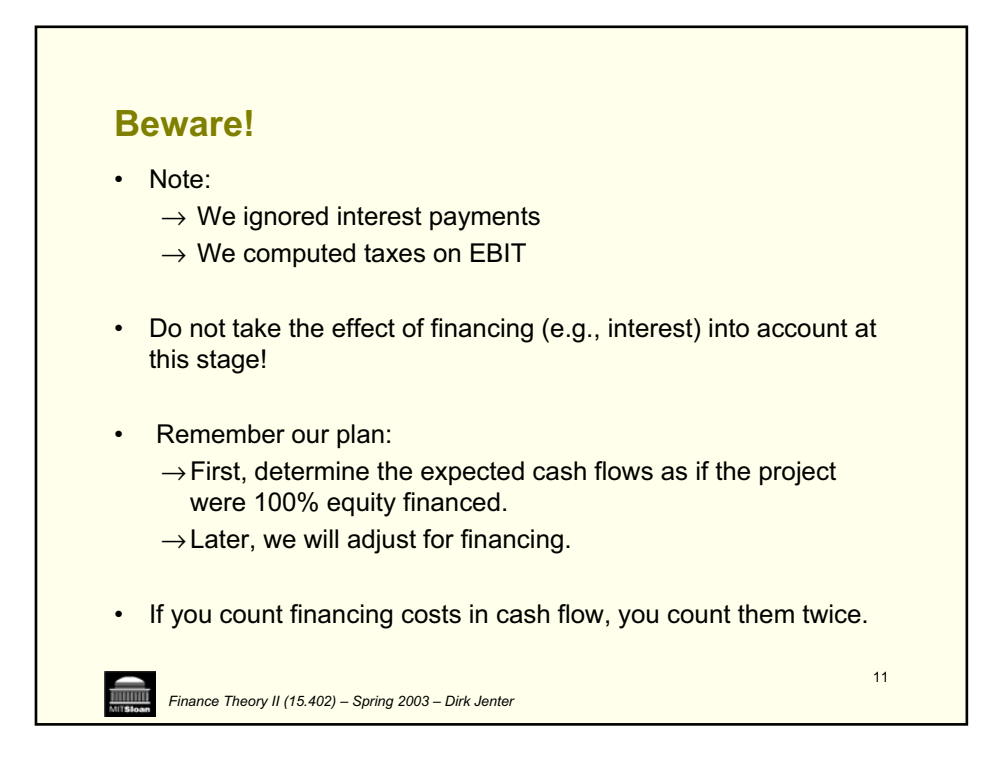

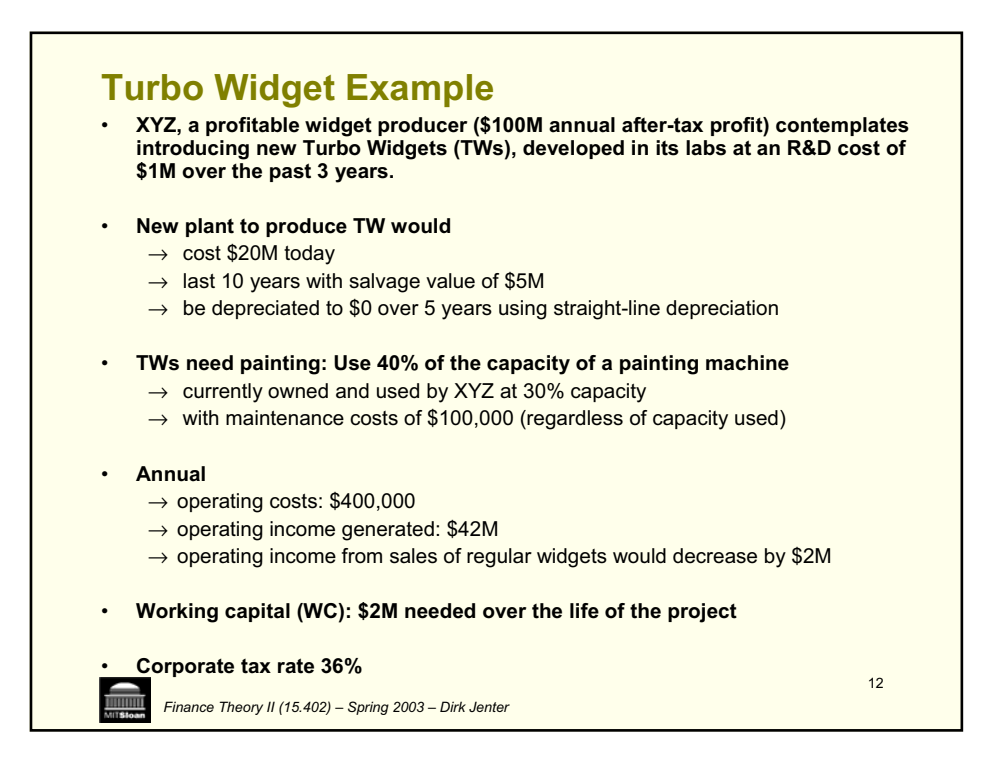

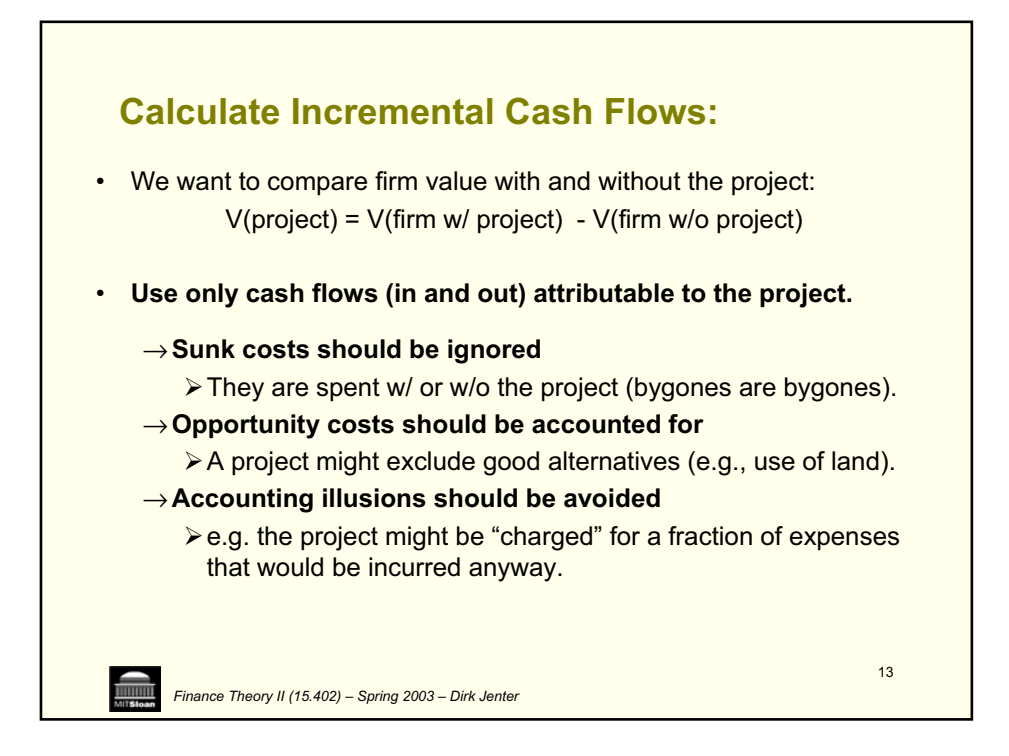

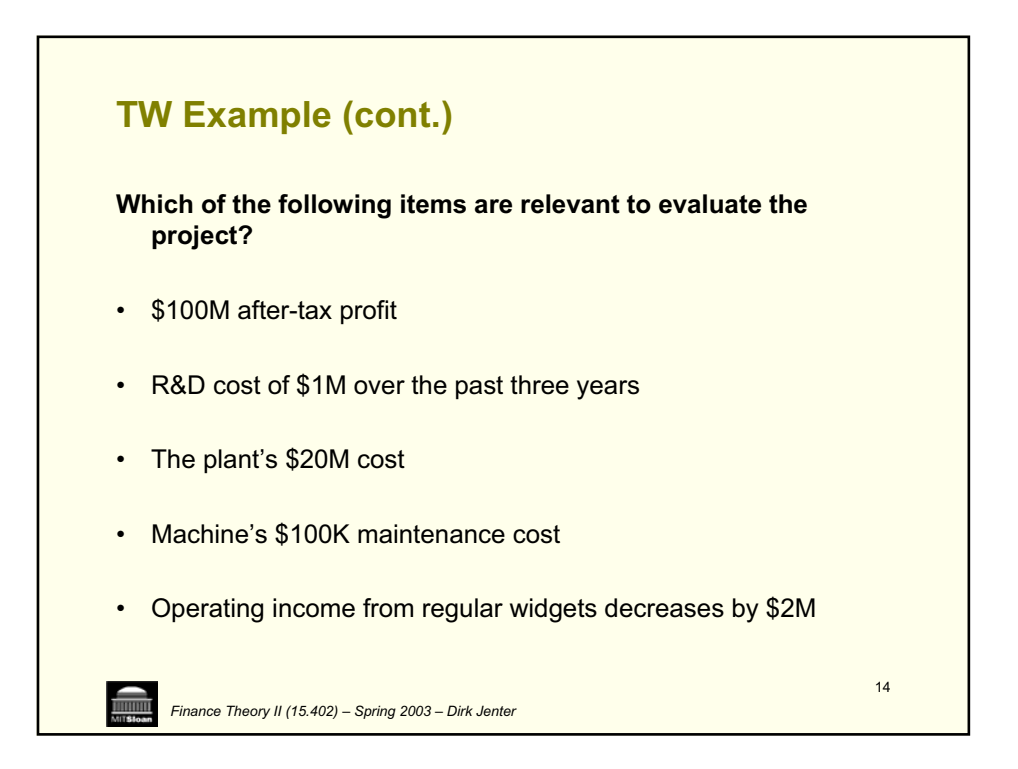

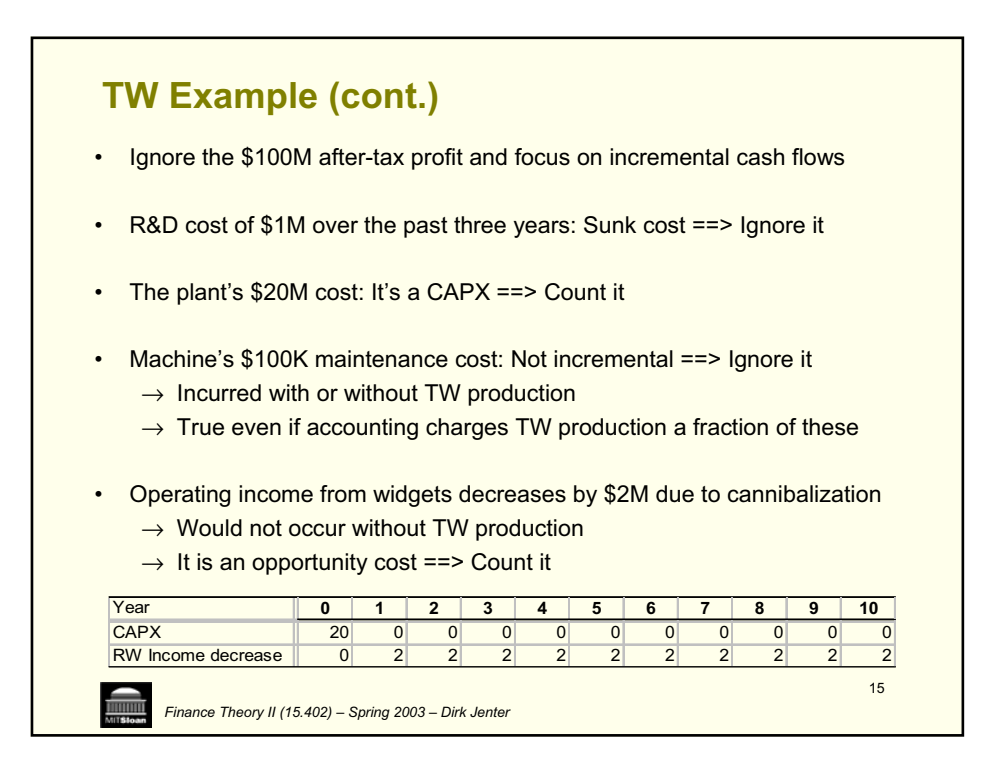

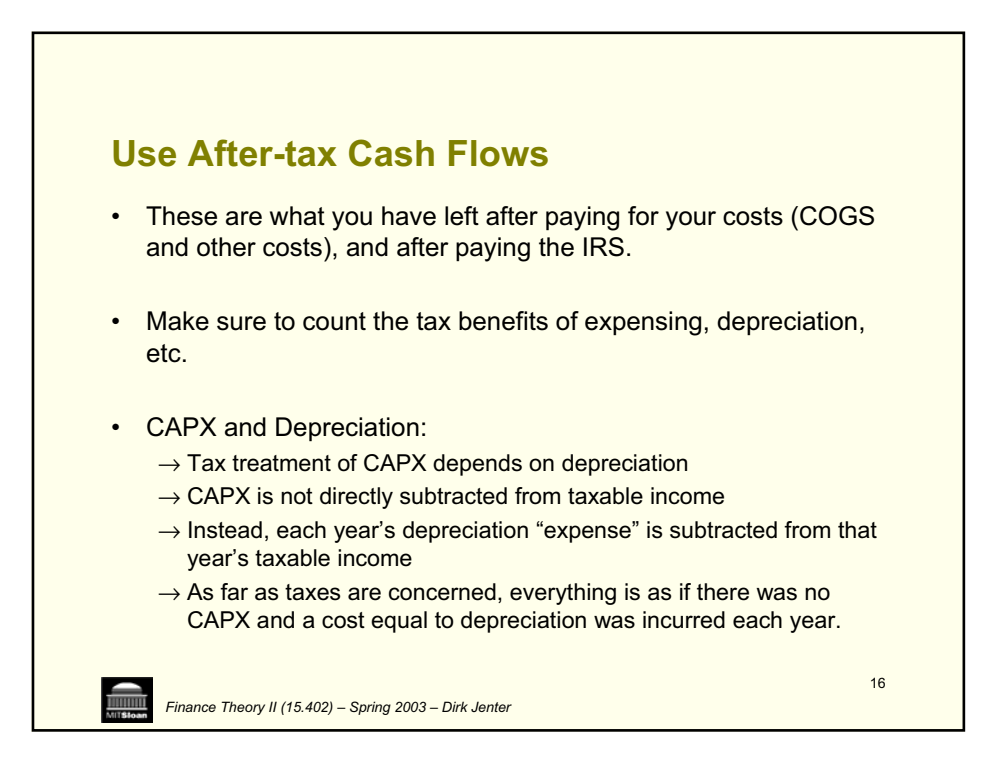

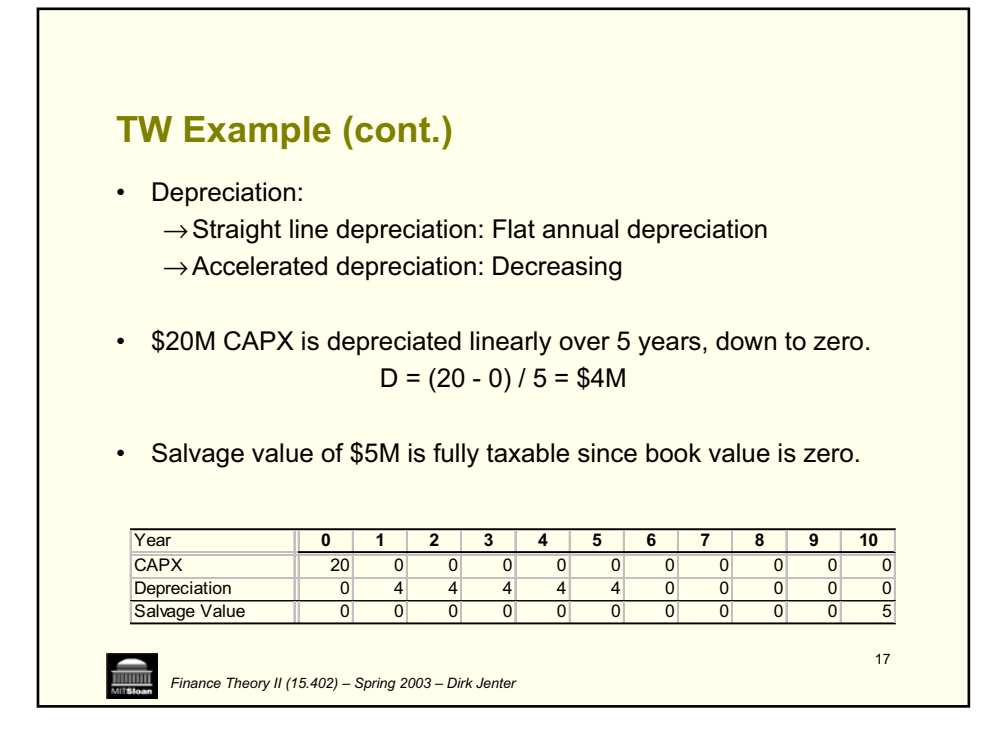

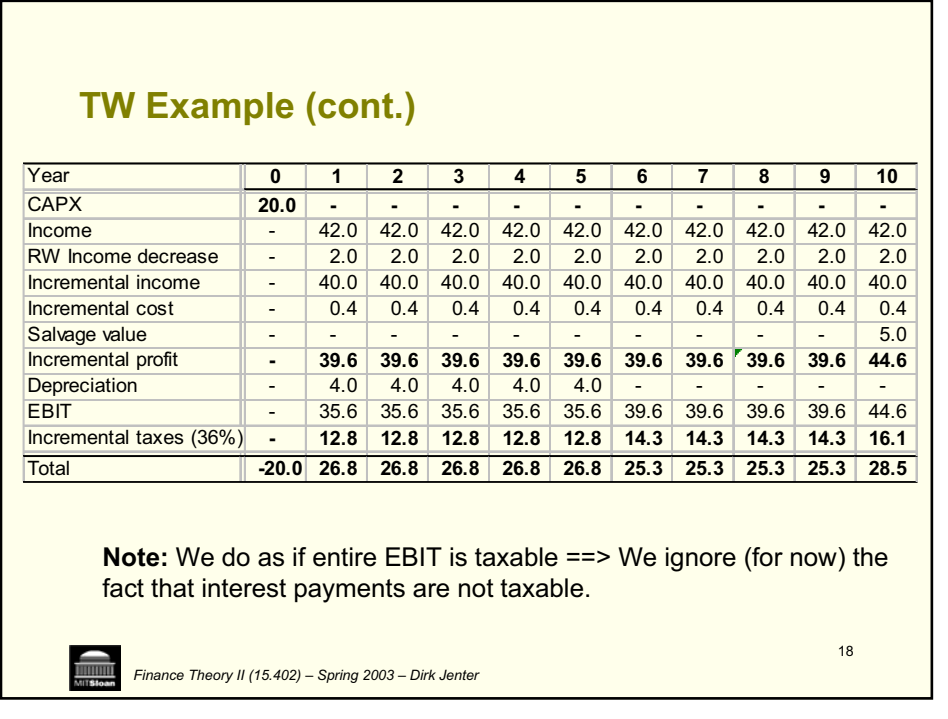

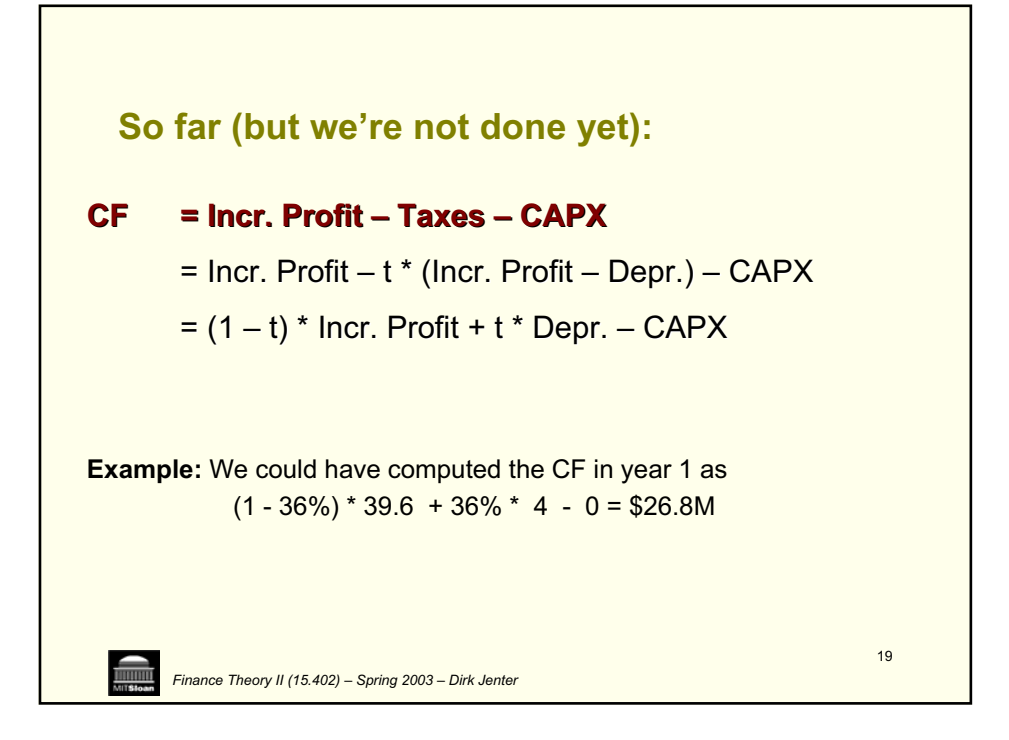

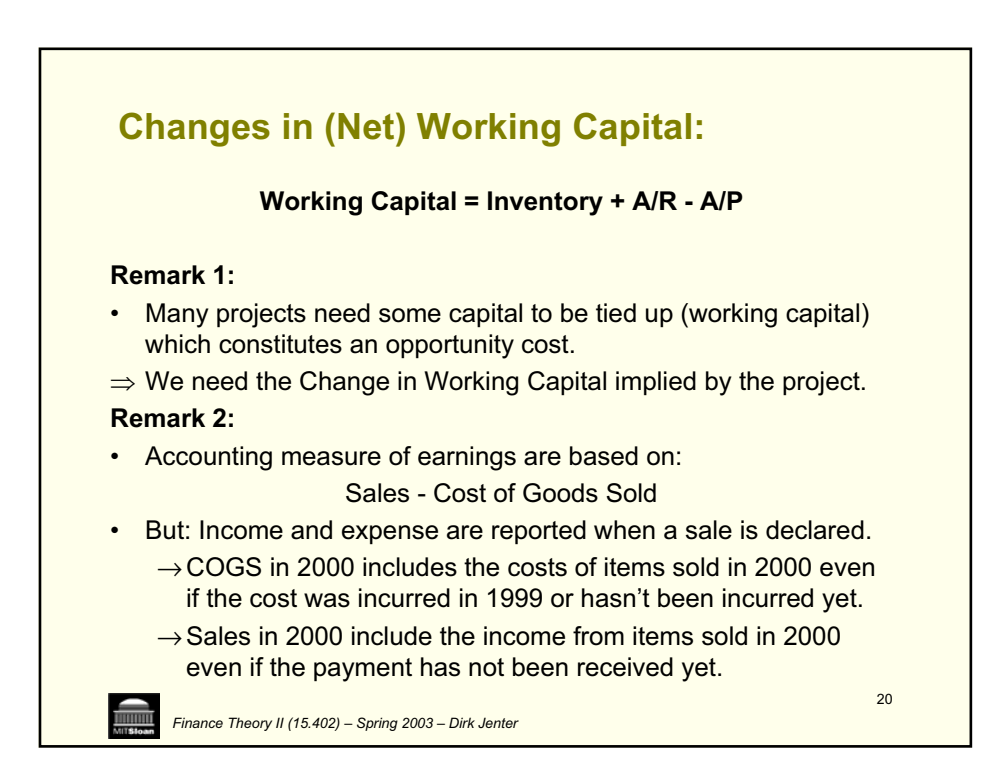

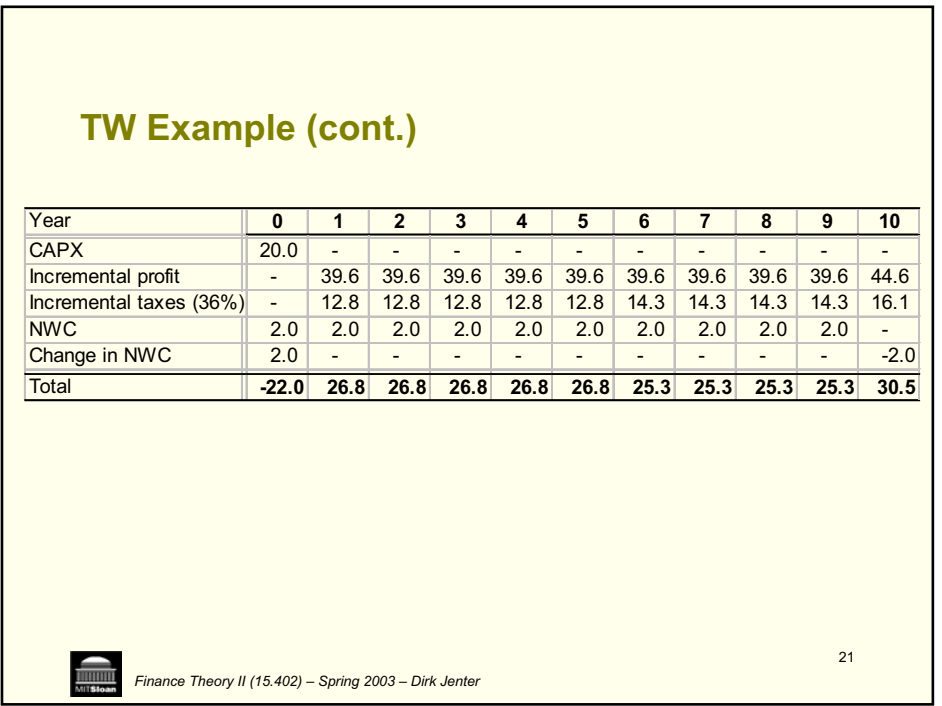

Г

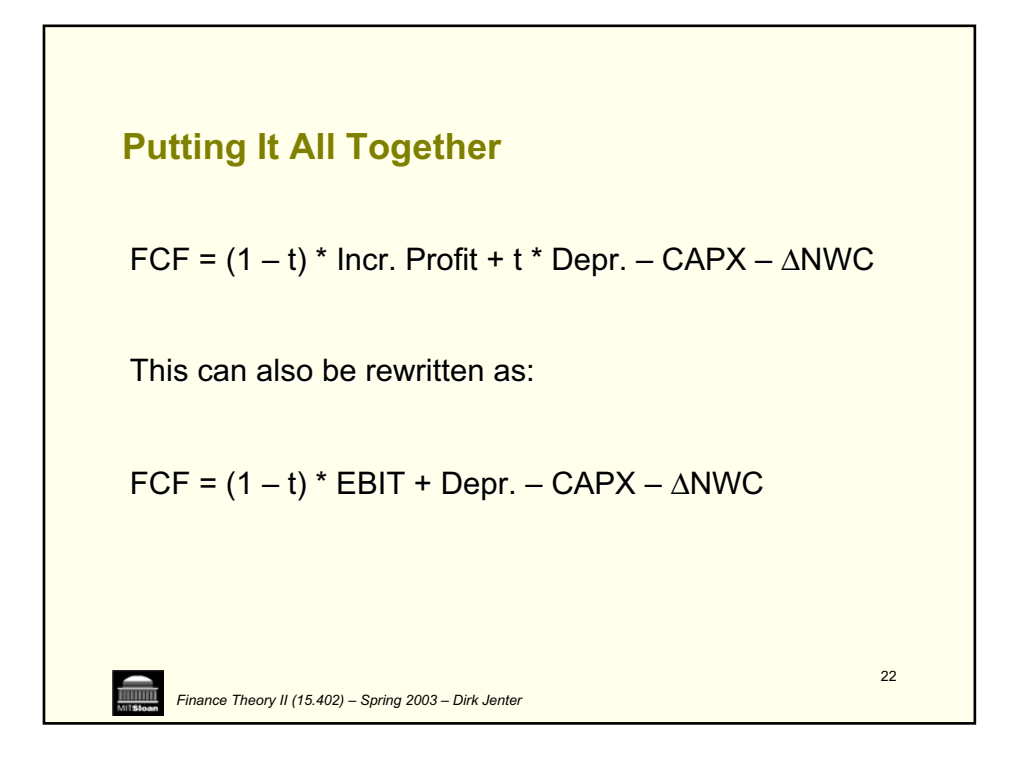

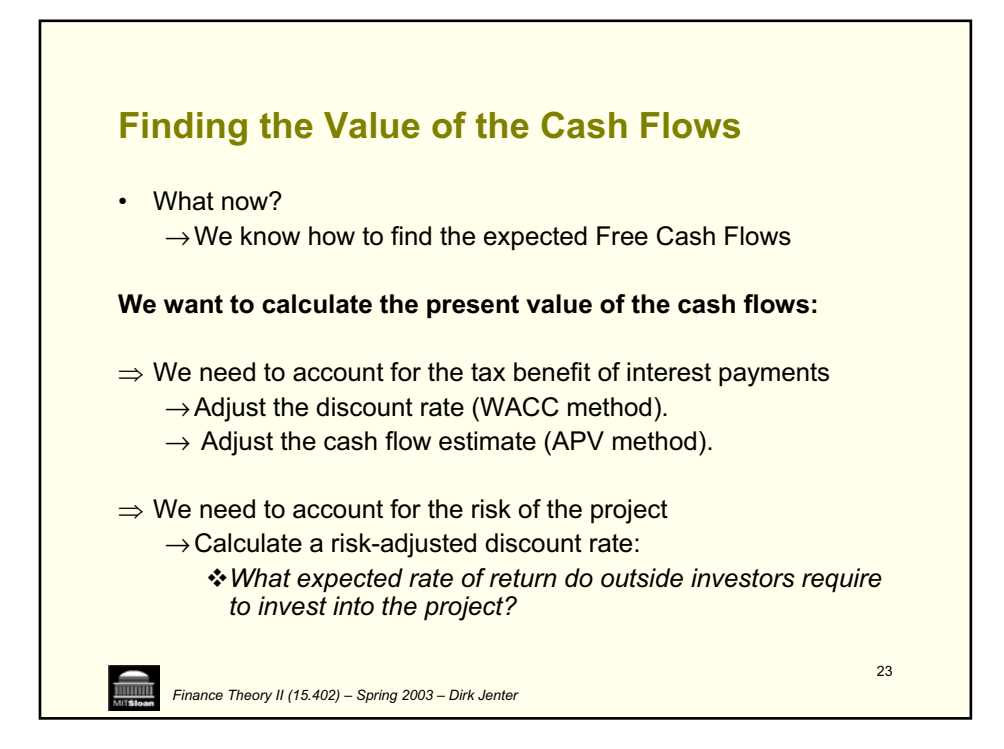

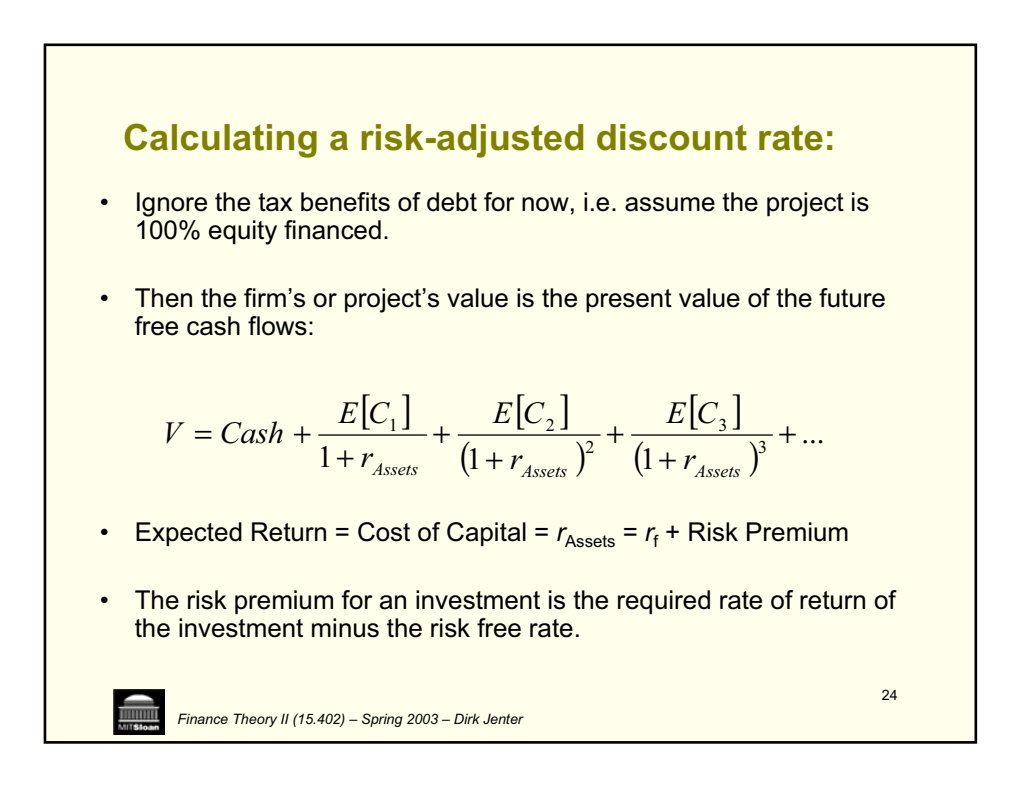

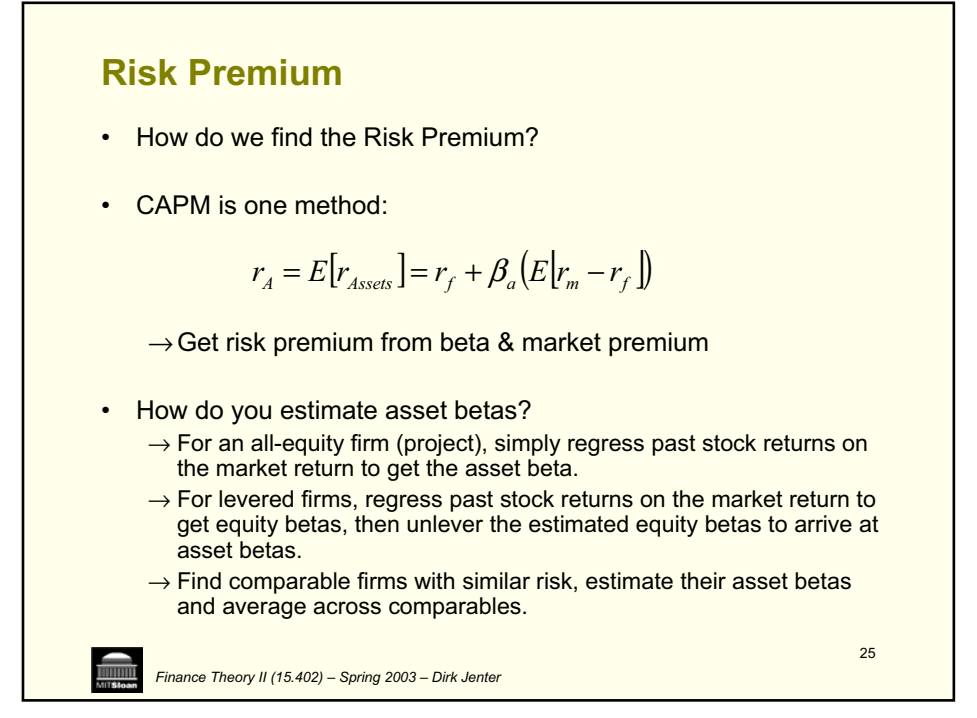

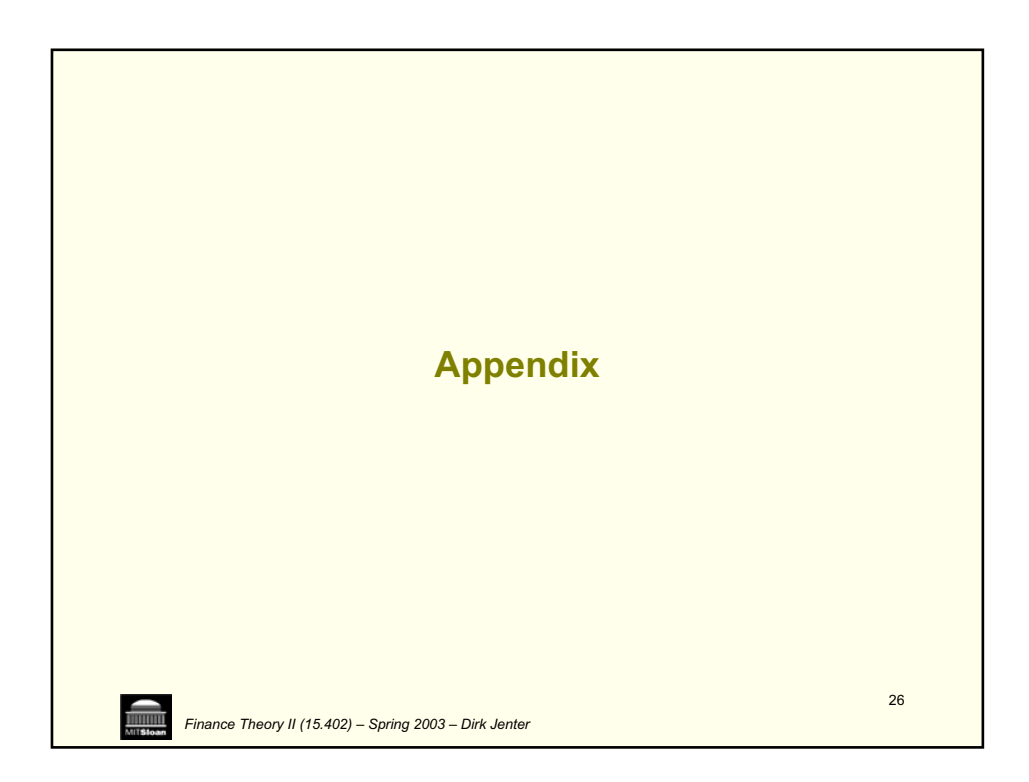

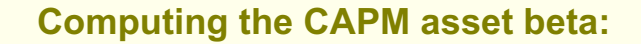

*Finance Theory II (15.402) – Spring 2003 – Dirk Jenter* 

- project. Definition: Measure of the systematic risk of the cash flows of the firm or
- on all of the financial claims on the assets: Note: The expected return on the assets must equal the expected return

$$
E(r_{\text{Assets}}) = \frac{D}{D+E}E(r_{\text{Debt}}) + \frac{E}{D+E}E(r_{\text{Equity}})
$$

• The CAPM is a general asset-pricing model that can price any type of asset. Hence the CAPM specifies the expected returns for both the debt and equity claims:

$$
E(r_{Debt}) = r_f + \beta_{Debt} \cdot \left[ E(r_{market}) - r_f \right]
$$
  

$$
E(r_{Equity}) = r_f + \beta_{Equity} \cdot \left[ E(r_{market}) - r_f \right]
$$

$$
27
$$

28 **Cont.:**  • • •  $\frac{A_{ssets}}{D+E} = \frac{D_{Debt} + D_{E}}{D+E}$ *E*  $\beta_{\scriptscriptstyle Assets} = \frac{D}{D+E} \beta_{\scriptscriptstyle Debt} + \frac{E}{D+E} \beta_{\scriptscriptstyle B}$ *Finance Theory II (15.402) – Spring 2003 – Dirk Jenter*  Substituting the CAPM equations above into the formula for the expected return on the assets, we see that the asset beta is just a weighted average of the debt and equity betas: Hence we need an estimate of each term on the right-hand side of this equation. Typically, we start by estimating equity betas from a regression of equity returns on stock market returns. Problem: Sometimes we need to use the betas on "comparable" firms, either because there is insufficient data on the project available, or because we try to improve the precision of the estimate in that way. This "comparable firms" procedure for the estimation of asset betas is explained on the next slide.

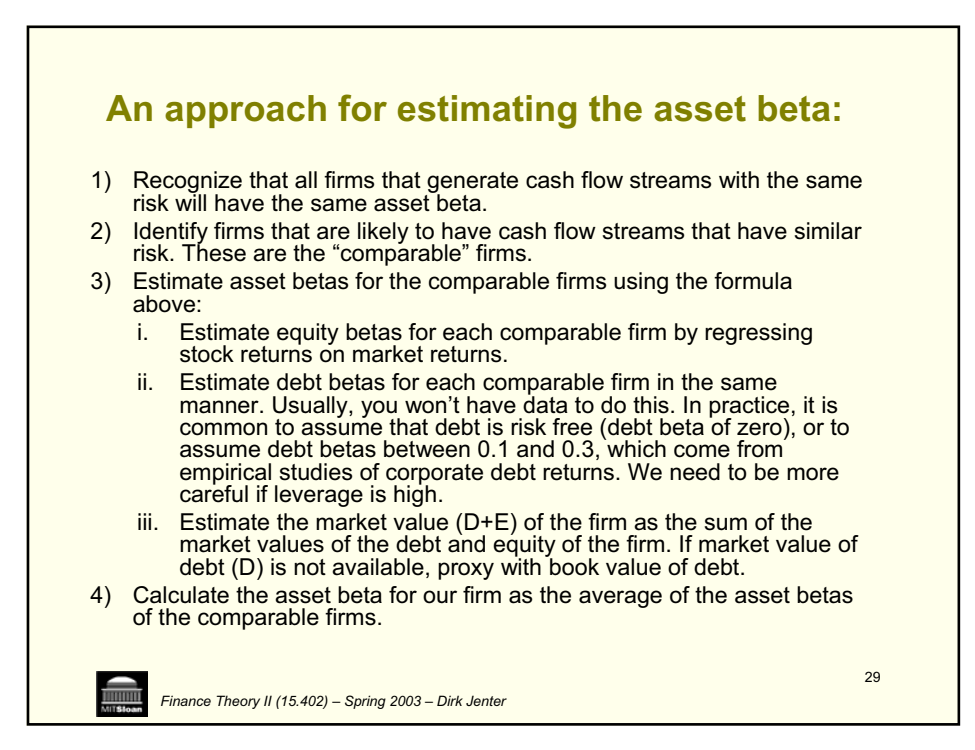